<< AutoCAD 2008 >>

, tushu007.com

- $<<$  AutoCAD 2008  $>>$
- 13 ISBN 9787561223802
- 10 ISBN 7561223803

出版时间:2008-6

页数:216

字数:376000

作者:周为民,张军安

extended by PDF and the PDF

http://www.tushu007.com

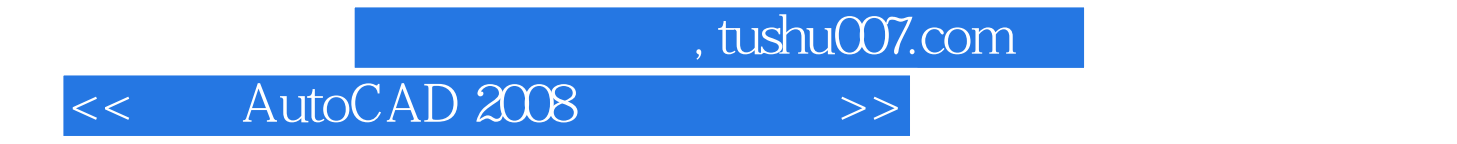

AutoCAD

 $2008$ 

and the CAD and the Secondary AutoCAD and AutoCAD

 $,$  tushu007.com

<< AutoCAD 2008 >>

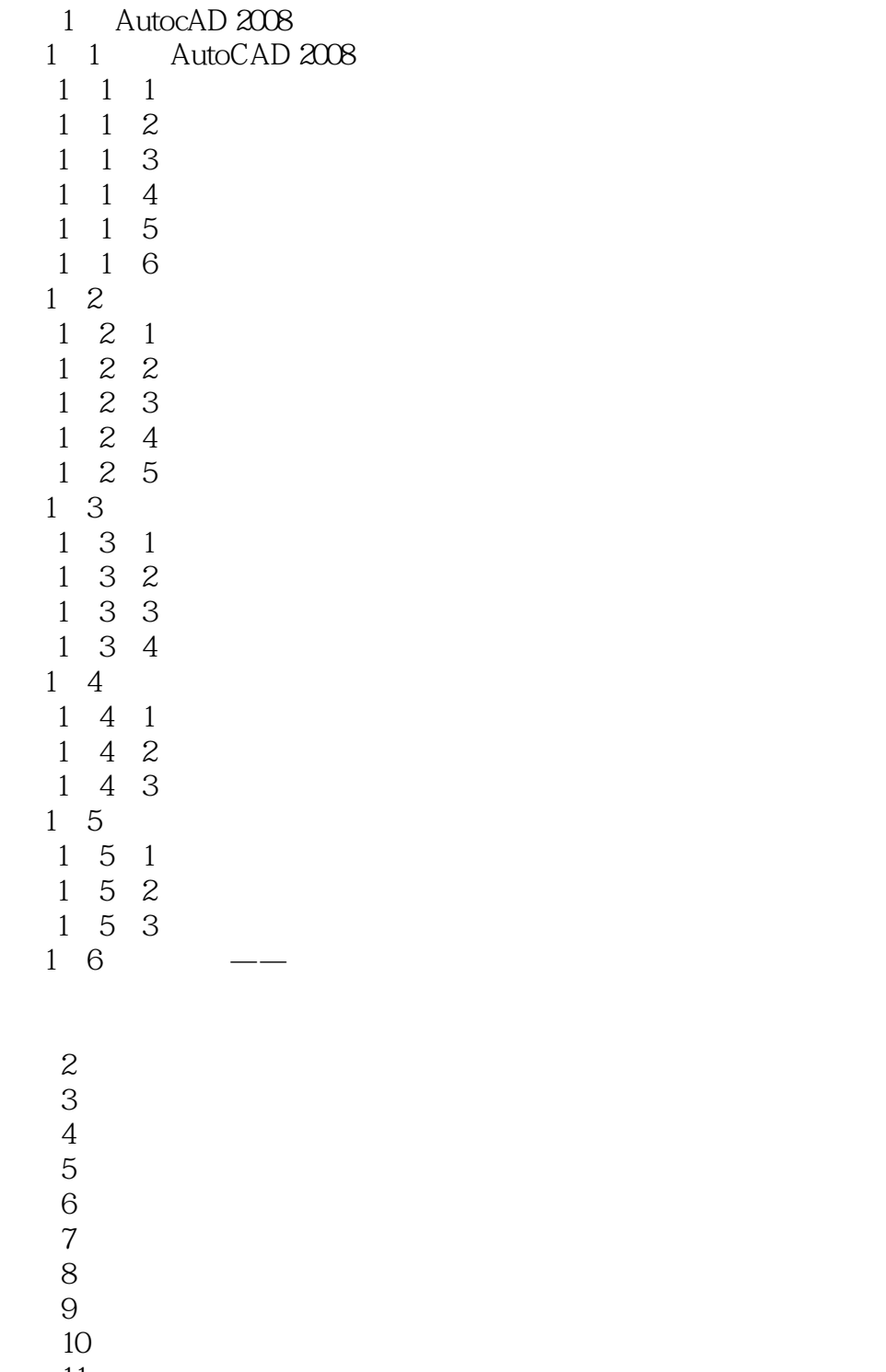

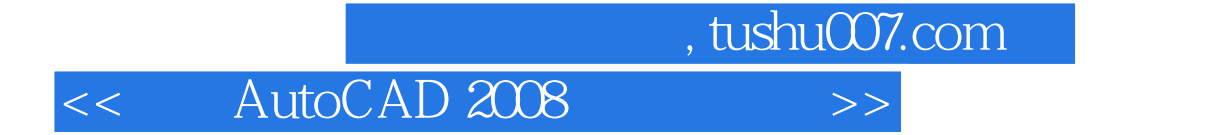

本站所提供下载的PDF图书仅提供预览和简介,请支持正版图书。

更多资源请访问:http://www.tushu007.com